## **Garageband Ilife Von Apple Fur Musik Enthusiasten**

Right here, we have countless ebook **Garageband Ilife Von Apple Fur Musik Enthusiasten** and collections to check out. We additionally have the funds for variant types and with type of the books to browse. The normal book, fiction, history, novel, scientific research, as competently as various supplementary sorts of books are readily to hand here.

As this Garageband Ilife Von Apple Fur Musik Enthusiasten, it ends in the works mammal one of the favored books Garageband Ilife Von Apple Fur Musik Enthusiasten collections that we have. This is why you remain in the best website to look the amazing ebook to have.

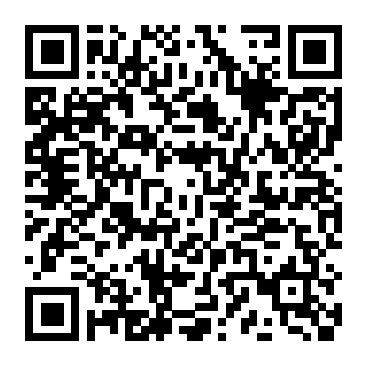

The Art Of Downloading Music Simon and Schuster Instructors are under pressure to integrate technology into their traditional or online instruction, but often they aren't sure what to do or why they should do it. The Technology Toolbelt for Teaching offers instructors a down-to-earth guide to common technologies, explains the pedagogical purposes they serve, and shows how they can be used effectively in online or face-to-face classrooms. Designed to be easy to use, the book includes a decision-making matrix for each technology tool: a series of questions that teachers can use to decide

whether these tools support regardless of their their teaching goals. This comprehensive resource contains an array of useful tools that address problems managing partners, of organization such as a time management calendar, aids for scheduling meetings, and mind-mapping Communities and or graphic organizers. The authors also include a variety of online tools for communication and collaboration, and tools to present content, help establish presence, and assess learning. Praise for The Technology Toolbelt for Teaching "Feeling overwhelmed and even afraid of integrating technology into your course? Fear no more! Susan Manning and Kevin Johnson have provided the ultimate guide that explains not only the various technology tools that can support faculty work and enhance coursework but also provides sound advice to help faculty choose the right tool for the job. This is "Creating compelling a must-read for all faculty

experience with technology."—Rena M. Palloff and Keith Pratt, Crossroads Consulting Group, and authors, Building Online Learning Collaborating Online "The Technology Toolbelt for Teaching delivers exactly what it promises: a concrete overview of a wide variety of tools, complete with examples specific to practitioners in both K–12 and higher education. Authors Susan Manning and Kevin Johnson provide practical applications rather than philosophy, and solutions rather than platitudes. This is a must for any teacher working with—or wanting to start working with—technology."—Jane Bozarth, author, Social Media for Trainers; eLearning coordinator, State of North Carolina learning experiences for

students is fraught with decision points. Add one or more technology options to the equation, and the number of directions to take come freshissues-new areasto learners seems to grow limitlessly, and can either paralyze the instructional design process or cause us to take on too much. Enter The Technology Toolbelt for Teaching. Manning and the decision-making matrix that frames each of the tools it demystifies – is an essential resource for choosing paths wisely."—Jonathan Finkelstein, author, Learning in Real Time; founder and executive producer, LearningTimes Includes 50+ fresh and useful technology tools for teaching A decision matrix for choosing and using the right tools Examples for using each tool in higher education and K–12 *Mac Life* Pearson Education MacLife is the ultimate magazine about all things Apple. It's authoritative, ahead of the curve and endlessly entertaining. MacLife provides unique content that helps readers use their Macs, iPhones, iPods, and their related hardware and software in every facet of their personal and professional lives. Listen Up! John Wiley & Sons Singapore's leading tech magazine gives its readers the power to decide with its informative articles and in-depth reviews. iMovie HD 6 and iDVD 6 for

Mac OS X John Wiley & Sons With every update, Mac OS X

Johnson's handy guide - andwith fix-it knowledge Thispopular answer to all the grows more powerful, more dependable, and easier to use-and thinking about Mac OS X Tiger is no exception. But along with the new features troubleshoot, new functionality to unravel, and new glitches waiting to confound even the savviest Mac users. Not to worry. Best-selling authorand Macguru Ted Landau<sup>answer</sup> to any turns his diagnostician's eye on Mac OS X Tiger, arming readers fix-it classic offers more troubleshooting information, tips, and hacks than any other single volume. Chock-full of detailed, understandable advice for maintaining and troubleshooting Mac OS X Tiger, this comprehensive reference is where users will turn before they head to the repair shop. Readers will find solutions for every Mac OS X problem under the sun plus the technical grounding they need to turn a diagnostic eye on their own software on Intel operating systems. Filled with tips, Macs Work with tools, and preventive measures, the guide includes in-depth coverage of Library directories and folders, file and font maintenance, crash prevention and recovery, and more. Final Cut Pro HD For Dummies Peachpit Press You've got a Mac. You've got Leopard. And you've got iLife, Safari, Mail, iChat…and all the rest. Now all you need to do is figure out how to get them to work together--so that you can stop thinking about your

computer and start getting things done, having fun, and enjoying everything your Mac has to offer. This one book is your answer--the questions you might have today, and the questions about Leopard and your Mac that you're likely to have in the future. Find out how to... Get the most enjoyment out of iLife Find files and documents with Spotlight Use QuickTime and DVD Player Use Windows peripheral devices Surf the Web with Safari Send email with Mail Collaborate via iChat Share your screen, files, and computer securely Recover from crashes Back up and restore files with Time Machine Mac Life Routledge Looks at the features and functions of the iPad, covering such topics as browsing the Web with Safari, using builtin apps, reading iBooks and ePeriodicals, playing games, using iTunes, watching videos, and accessing iCloud.

OS X Mountain Lion Tips and Tricks Oxford University Press, USA Need to learn iPhoto 6 fast? Try a Visual QuickStart! This bestselling reference's visual format and stepby-step, task-based instructions will have you up and running with this great iLife 06 application in no time. Best-selling author and instructor Adam Engst uses crystal-clear instructions, fullcolor illustrations, and friendly prose to introduce you to everything from importing, tagging, editing, and perfecting images to creating slideshows and photo albums to easy online Web publishing. You'll also learn about everything new in iPhoto 6, including enhanced editing and special effects, calendars and cards, photocasting, and more! iMovie '11 & iDVD: The Missing Manual Peachpit Press

This comprehensive guide shows you how to integrate a variety of production tools for the Mac OS X platform into all stages of audio production so produce music. From single applications to discover the software toolsets that are best for you and then discover how to incorporate them into a '09 and iDVD '09 Shows coherent workflow. Featuring best practices, real-world examples, and interviews with audio professionals, this book pulls together all you through the cover the programs and tasks you need. Mac Life IGI Global A fun, full-color guide to creating, editing, dressing up, and sharing home movies using iMovie and iDVD Make home movies 21st Century style, complete with special effects, themes, backgrounds, and other elements you can add yourself when you know how to use iMovie and iDVD. This fun and friendly guide makes it easy! iMovie and iDVD are preloaded on every new Mac. Especially if you're new to the Mac, you'll appreciate how iMovie '09 & iDVD '09 For Dummies walks you

that you can create and finished product on DVD complete suites, you'll transfer movie clips to through every step, starting with transferring footage from your camcorder to your computer. You'll learn to use all the features and put your for others to enjoy. Explains how to the computer from a camcorder or digital camera Covers all the features of both iMovie how to use the new Project Library, editing effects, transitions, image stabilization, and Precision Editor Guides flow interface, image stabilization, image effects, maps and backgrounds, and themes Provides step-by-step directions for creating multimedia DVDs Illustrated in beautiful full color iMovie '09 & iDVD '09 For Dummies will have you making movies in no time and having fun doing it. Mac Life Crossway Discover hundreds of tips, tricks, and

shortcuts for doing more, sharing more, and having more fun with your Mac that's running Mountain Lion! This easy, nontechnical tutorial brings together

powerful new ways to use OS X 10.8's coolest features and hottest new innovations! Perfect for Mac beginners, Windows® refugees, and long-time Mac users upgrading to Mountain Lion, it's packed with great ideas and solutions you would never discover on your own–all explained simply, step-by-step, dictation straight with full-color pictures. Whether you're running a desktop iMac, a MacBook, or MacBook Air notebook computer, this book will make you even happier with your Apple computer than you already are! Here's just a sampling of what you'll learn how to do: • Make the most of Mountain Lion's new and revamped iPad-presentations, home style apps • Share content on Facebook or Twitter instantly, (using Apple TV) • without switching apps • Painlessly sync all your Apple devices (including your Macs, iPhone, iPad, or iPod touch) • Communicate more efficiently with Messages • Compete

against other gamers online from your Mac • Get access to iCloud's any time/any from any version of where free storage . Use Apple's "Find My Mac" service to find and remotely password-Press protect your Mac if it's lost or stolen • Get Notification Center to show you what you want–and only what you want • Transcribe voice into your apps • Discover great shortcuts for apps like Contacts, Calendar, and Mail • Automatically back up your stuff with Time Machine • Organize your life with Reminders and create detailed To Do lists that sync with all of your computers and Apple mobile devices • Wirelessly simulcast videos, and iTunes content to your TV Use iPhoto's Faces tool to sort images based on who's in them, and then edit, print, and share them will learn about with ease • Hold free everything new in real-time videoconferences with Faces, which allows other Apple users

using FaceTime or anyone using Skype • Transition painlessly Windows® Mac OS X Help Line, Tiger Edition Peachpit Visual QuickStart Guide —the quick and easy way to learn! With iPhoto '09 for Mac OS X: Visual QuickStart Guide, readers can start from the beginning to get a tour of the applications, or look up specific tasks to learn just what they need to know. This task-based, visual guide uses step-bystep instructions and hundreds of full-color screenshots to teach beginning and intermediate users how to make the most out of their digital photos with iPhoto '09. Perfect for anyone who needs to learn the program inside out, this guide covers everything from importing, tagging, editing, and perfecting images to creating slideshows and photo albums to easy online Web publishing. Readers iPhoto '09, including: you to organize your

photos based on who's

in them; Places, which uses data from GPSenabled cameras or your iPhone's camera to categorize photos by location with easily recognizable names; themed slideshows; online sharing via Facebook and Flickr with one click; enhanced photo editing tools; and more. GarageBand For Dummies Mandl & Schwarz-Verlag Yes, you can turn those great melodies and smokin' grooves in your head into stunning digital music! And you don't have to be a musical genius or a computer geek to do it! Composing Digital Music For Dummies shows you everything you need to know to compose great tunes using the hottest digital tools. This friendly, plain-English guide explains all of the digital music basics, including how to work with the latest hardware and software, use templates from the companion CD-ROM to

make a quick start, build your first tune, and save it in different formats. You'll also find out how to add instruments to your score, set tempos and keys, create chord symbols and show fretboards, add lyrics to your tune, and much more. Discover how to: Write and arrange digital music Determine what  $-$  if any  $$ equipment you need Create your own ringtones and mp3s Compose with a MIDI controller, or a mouse Work with notation software Use keyboard shortcuts Publish your creations on the Internet Build your own tune from scratch Extract parts from your score for each instrument The companion CD-Rom also includes a demo of Sebelius 5, the most popular music notation software, as well as audio files for

all music examples in the book. With this step-by-step guide and your computer, you'll have everything you need to start writing, arranging, and publishing your own digital music immediately! Note: CD-ROM/DVD and other supplementary materials are not included as part of eBook file. Handbook of Research on Digital Tools for Writing Instruction in K-12 Settings John Wiley & Sons MacLife is the ultimate magazine about all things Apple. It's authoritative, ahead of the curve and endlessly entertaining. MacLife provides unique content that helps readers use their Macs, iPhones, iPods, and their related hardware and software in every facet of their personal and professional lives. **iMovie HD '06 und**

## **iDVD '06 für den Mac** SMT

Need to learn iMovie HD 6 and iDVD 6 fast? Try a Visual QuickStart! This bestselling reference's visual format and step-by-step, taskbased instructions will have you up and running with these great iLife applications in no time. Best-selling author and iLife expert Jeff Carlson uses crystal-clear instructions, fullcolor illustrations, and friendly prose to introduce you to themes, tools, and effects to timeline editing to video podcasts and blogs. You'll also learn about everything new in iMovie HD 6 and iDVD 6, including motion-graphics themes, real-time effects, audio enhancements, sharing **HWM** Peachpit Press options, and more! iLife '11 For Dummies Peachpit Press Leona Lewis, Lily Allen, and Colbie Caillat all became famous after their self-produced music was posted on the Internet. And now anyone who's ever

everything from using fraction of the cost of practiced in front of the mirror for hours wants to try it too. This guide shows aspiring musicians how to turn their computers what they need to into a music studio. Professional musician Marc Schonbrun leads you step-by-step through the basics of home recording, including: Tips on how to make—and stick to—a recording budget The best digital recording software Microphones, mixers, and electronic hardware Recording for individual instruments and virtual instruments '08. Perfect for Mixing, mastering, and advanced recording techniques For a recording, you can become their own engineers. You'll learn importing, tagging, to create tracks complete with digital effects, virtual instruments, and sound quality that rival professional studios. In no time, you'll be ready for your time in the spotlight! Visual QuickStart Guide —the quick and easy way to learn! With iPhoto '08 for Mac OS X: Visual QuickStart Guide, readers can start from the beginning to get a

tour of the applications, or look up specific tasks to learn just know. This taskbased, visual guide uses step-by-step instructions and hundreds of fullcolor screenshots to teach beginning and intermediate users how to make the most out of their digital photos with iPhoto anyone who needs to learn the program inside out, this guide covers everything from editing, and perfecting images to creating slideshows and photo albums to easy online Web publishing. Readers will learn about everything new in iPhoto '08, including automatically organizing photos by event; new editing tools that allow the user to paste a set of adjustments from

one photo into another; creating new hardcover photo books, large-font calendars, and more; sharing photos via the .Mac Web Gallery; printing highquality, frameworthy photos with colored textures, borders, and mattes; and much more. GarageBand 2 Information Today, Inc. Updated to cover the latest iLife features and enhancements, including the new GarageBand application Seven minibooks on iTunes, iPhoto, iMovie, iDVD, GarageBand, iPod, and iLife Extras get readers quickly up to speed with all of Apple's digital media applications Covers the key features of each application, including ripping songs and working with a playlist (iTunes), editing and saving digital photo files (iPhoto), assembling picture and video clips into a home movie (iMovie), creating DVD slide shows and movies (iDVD), and setting up and recording in a [history.itead.cc](https://history.itead.cc) **by guest**

digital music studio (GarageBand), plus bonus coverage of Apple's market-leading iPod The Everything Guide to Digital Home Recording John Wiley & Sons A complete guide to the growing phenomenon of internet-based music distribution and the art of downloading, with details of the programs, products and websites and what they can do for you. Using clear terms and that only 2% of concise language, Steve Levine's book is a one-stop resource for everybody interested in this new and exciting technology. Developing from the file-sharing culture of the internet, downloading music has forms of communication become one of the biggest methods of distribution of the modern music industry, but what is it, and how does it all work? Written by an expert in the field, this comprehensive guide explains the basics, walks you through the essentials like iPOD and iTUNES, and will help you make

informed choices when purchasing new music online. How does downloading work? What does iTUNES offer that other services don't? What kind of sound quality should I expect? How do I record my downloads onto CD? How much music can I fit on my iPOD? How can downloading enhance my own music productions? **The New Media Frontier** John Wiley & Sons A Pew Study reports America's twelve million bloggers claim "religion, spirituality or faith" as their main topic. This leaves a great mission field in cyberspace, say contributors to The New Media Frontier, because the latest present so many opportunities to promote the cause of Christ in other topics and fields. Before blindly jumping in, however, Christians need to weigh the possibilities against the consequences, and then proceed with the practical discernment and grace this book provides. With a foreword by national radio host Hugh Hewittwho has been at the forefront of the new media movement among Christians-editors Roger Overton and John technology."Best Ideas Mark Reynolds (along with an impressive list Technology" provides of other new media experts) survey the current landscape and explore specific areas online tools, and in which God's people can creatively expand their reach to a lost world. By stressing the management, how to show urgency for Christian involvement, unearthing podcasts, laptop the dangers, and advising readers on how much more. In addition, to use this media with periodic updates to the different audiences, this book equips believers to advance, demonstrate, and utilize the Christian worldview in this exciting realm. Sams Teach Yourself Mac OS X Leopard All in One Crossway This practical, how-to guide makes it easy for teachers to incorporate the latest technology in their classes. Employing an informal workshop approach, the book avoids technical jargon and pays special attention to the needs of teachers who are expanding the use of computers in their classrooms. The authors focus on what teachers do and how they can do it better, and provide a wide

variety of proven tools, tips, and methods for enhancing these activities with for Teaching with extensively illustrated tutorials for a wide variety of software, teaching techniques. It covers everything from lesson plans, to time animation, blogging, strategies, and much, text will be available on the authors' website.